### ФЕЛЕРАЛЬНОЕ АГЕНТСТВО ЖЕЛЕЗНОЛОРОЖНОГО ТРАНСПОРТА

Федеральное государственное бюджетное образовательное учреждение высшего образования «Иркутский государственный университет путей сообщения»

**Красноярский институт железнодорожного транспорта** 

 – филиал Федерального государственного бюджетного образовательного учреждения высшего образования «Иркутский государственный университет путей сообщения» (КрИЖТ ИрГУПС)

> УТВЕРЖДЕНА приказ и.о. ректора от «07» июня 2021 г. № 80

# **Б2.О.02(П)Производственная - эксплуатационная практика**  рабочая программа дисциплины

Направление подготовки – 23.03.01 Технология транспортных процессов Профиль – Организация перевозок и управление на транспорте (железнодорожный транспорт) Квалификация выпускника – бакалавр Форма и срок обучения – 4 года очная форма; 5 лет заочная форма Форма проведения практики – дискретно по видам практик

Кафедра-разработчик программы – Эксплуатация железных дорог

Общая трудоемкость в з.е. – 6 Часов по учебному плану – 216 В том числе в форме практической подготовки (ПП) – 215/211 (очная/заочная)

Формы промежуточной аттестации в семестрах/на

курсах

очная форма обучения: зачет с оценкой 4 семестр, заочная форма обучения: зачет с оценкой 3 курс

Подписант ФГБОУ ВО ИрГУПС Трофимов Ю.А. 00a73c5b7b623a969ccad43a81ab346d50 с 08.12.2022 14:32 по 02.03.2024 14:32 GMT+03:00 Подпись соответствует файлу документа

Электронный документ выгружен из ЕИС ФГБОУ ВО ИрГУПС и соответствует оригиналу

Рабочая программа дисциплины разработана в соответствии с федеральным государственным образовательным стандартом высшего образования – бакалавриат по направлению подготовки 23.03.01 Технология транспортных процессов (уровень бакалавриата), утверждённым приказом Минобрнауки России от 07 августа 2020 года № 911.

Программу составил: старший преподаватель и поставлять на поставлять на не на не на не на не на не на не на не на не на не на не н старший преподаватель Н.В. Шаферова

Рабочая программа рассмотрена и одобрена для использования в учебном процессе на заседании кафедры «Эксплуатация железных дорог», протокол от «13» апреля 2021 г. № 8.

И.о.зав. кафедрой, канд.техн.наук, доцент А.И. Орленко

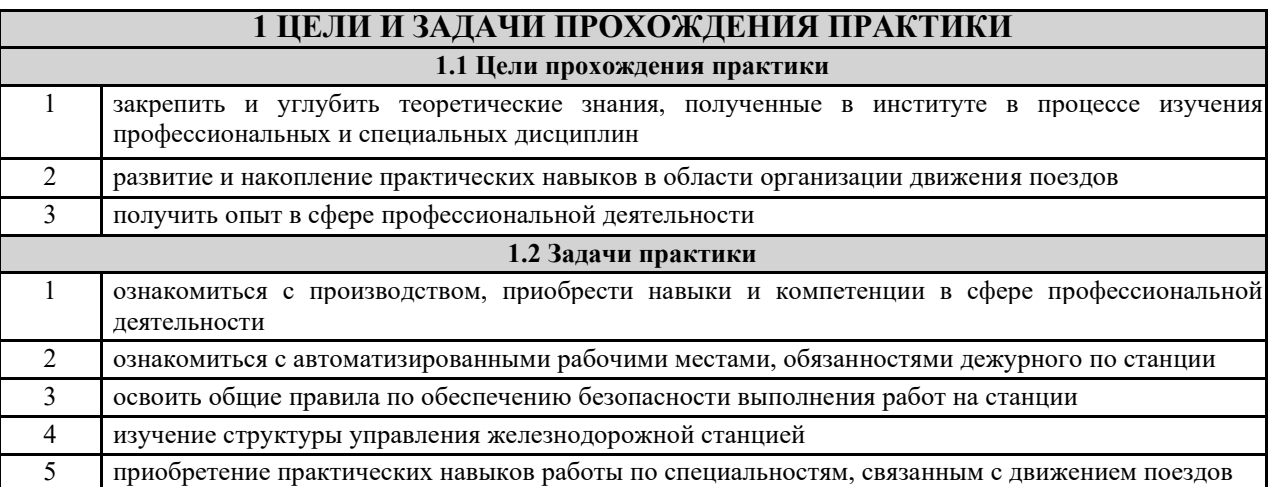

#### **1.3 Цель воспитания и задачи воспитательной работы в рамках практики**

Профессионально-трудовое воспитание обучающихся

Цель профессионально-трудового воспитания – формирование у обучающихся осознанной профессиональной ориентации, понимания общественного смысла труда и значимости его для себя лично, ответственного, сознательного и творческого отношения к будущей деятельности, профессиональной этики, способности предвидеть изменения, которые могут возникнуть в профессиональной деятельности, и умению работать в изменённых, вновь созданных условиях труда.

Цель достигается по мере решения в единстве следующих задач:

– формирование сознательного отношения к выбранной профессии;

– воспитание чести, гордости, любви к профессии, сознательного отношения к профессиональному долгу, понимаемому как личная ответственность и обязанность;

– формирование психологии профессионала;

– формирование профессиональной культуры, этики профессионального общения;

– формирование социальной компетентности и другие задачи, связанные с имиджем профессии и авторитетом транспортной отрасли

Научно-образовательное воспитание обучающихся

Цель научно-образовательного воспитания – создание условий для реализации научно-образовательного потенциала обучающихся в форме наставничества, тьюторства, научного творчества.

Цель достигается по мере решения в единстве следующих задач:

– формирование системного и критического мышления, мотивации к обучению, развитие интереса к творческой научной деятельности;

– создание в студенческой среде атмосферы взаимной требовательности к овладению знаниями, умениями и навыками;

– популяризация научных знаний среди обучающихся;

– содействие повышению привлекательности науки, поддержка научно-технического творчества;

– создание условий для получения обучающимися достоверной информации о передовых достижениях и открытиях мировой и отечественной науки, повышения заинтересованности в научных познаниях об устройстве мира и общества;

– совершенствование организации и планирования самостоятельной работы обучающихся как образовательной технологии формирования будущего специалиста путем индивидуальной познавательной и исследовательской деятельности

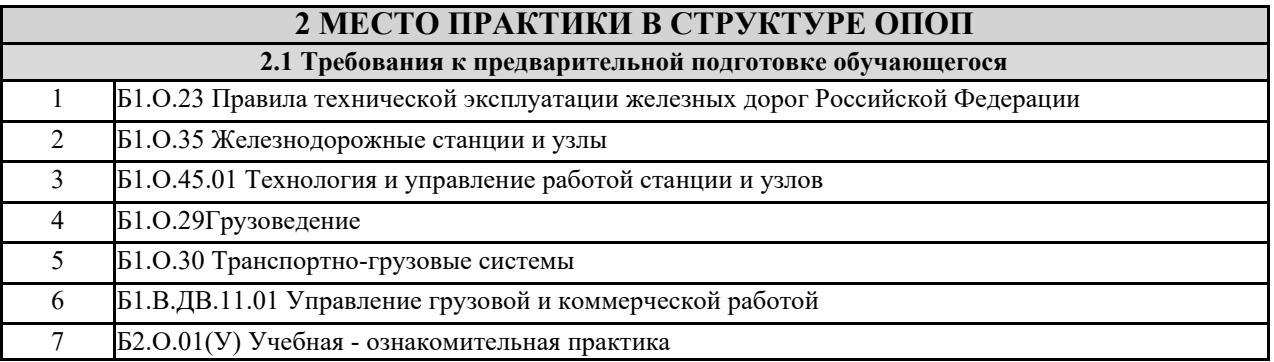

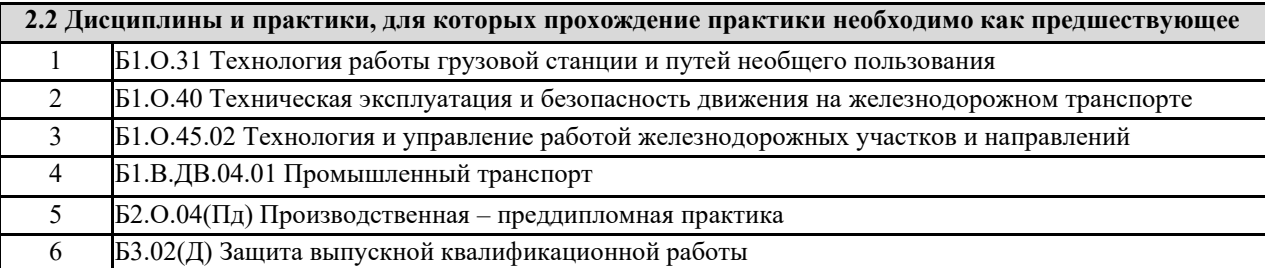

### **3 ПЛАНИРУЕМЫЕ РЕЗУЛЬТАТЫ ОБУЧЕНИЯ ПРИ ПРОХОЖДЕНИИ ПРАКТИКИ, СООТНЕСЕННЫЕ С ТРЕБОВАНИЯМИ К РЕЗУЛЬТАТАМ ОСВОЕНИЯ ОБРАЗОВАТЕЛЬНОЙ ПРОГРАММЫ**

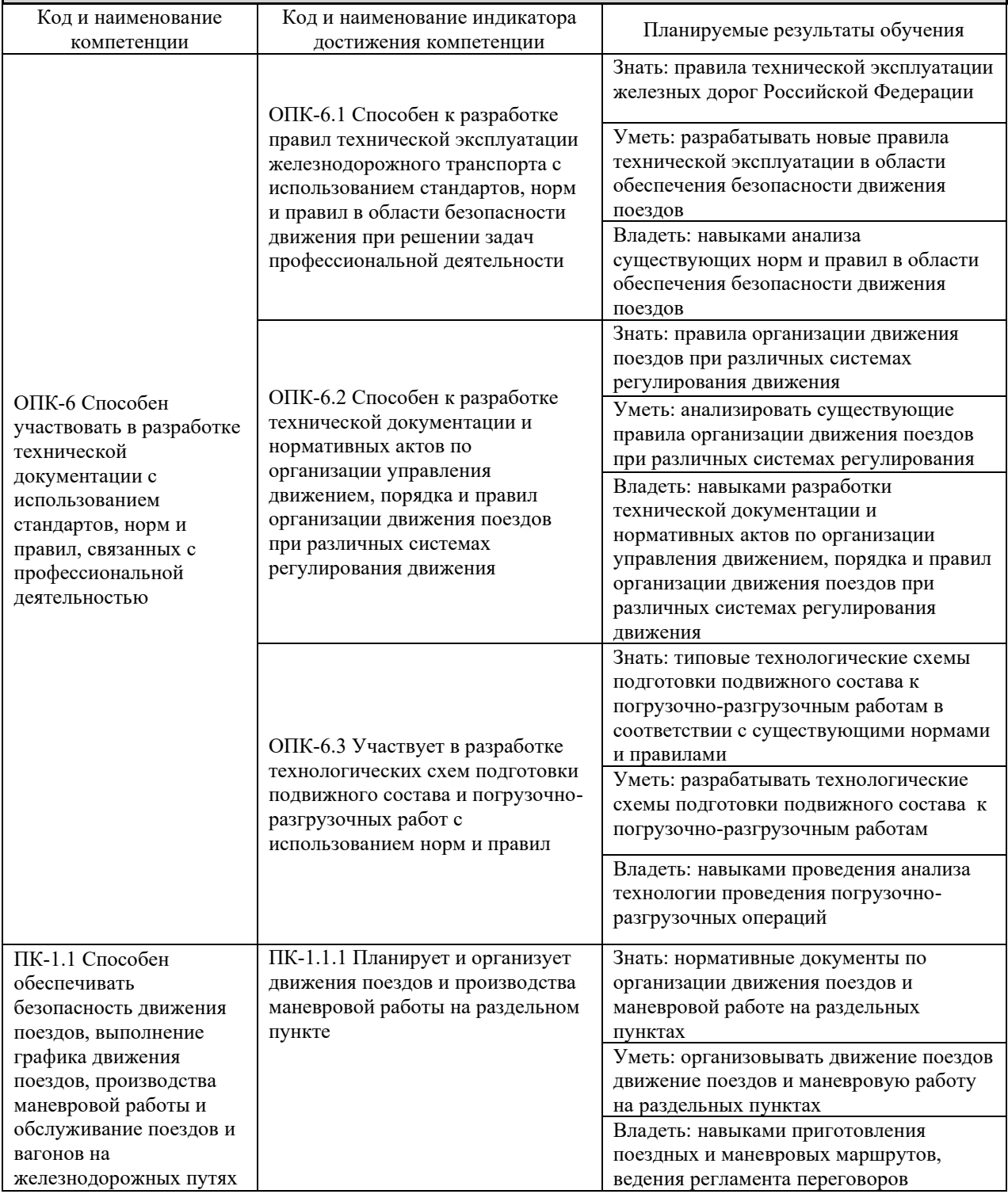

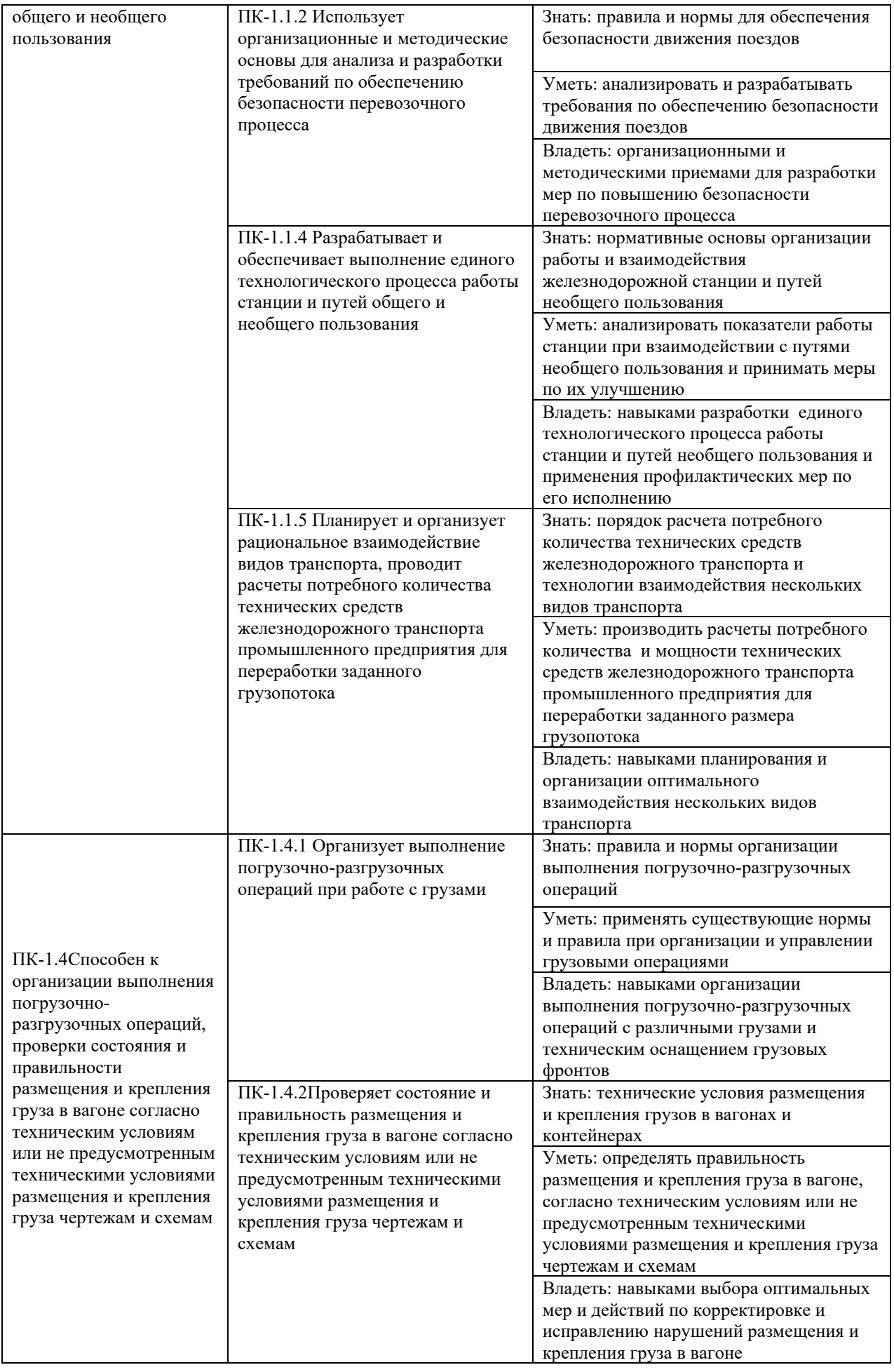

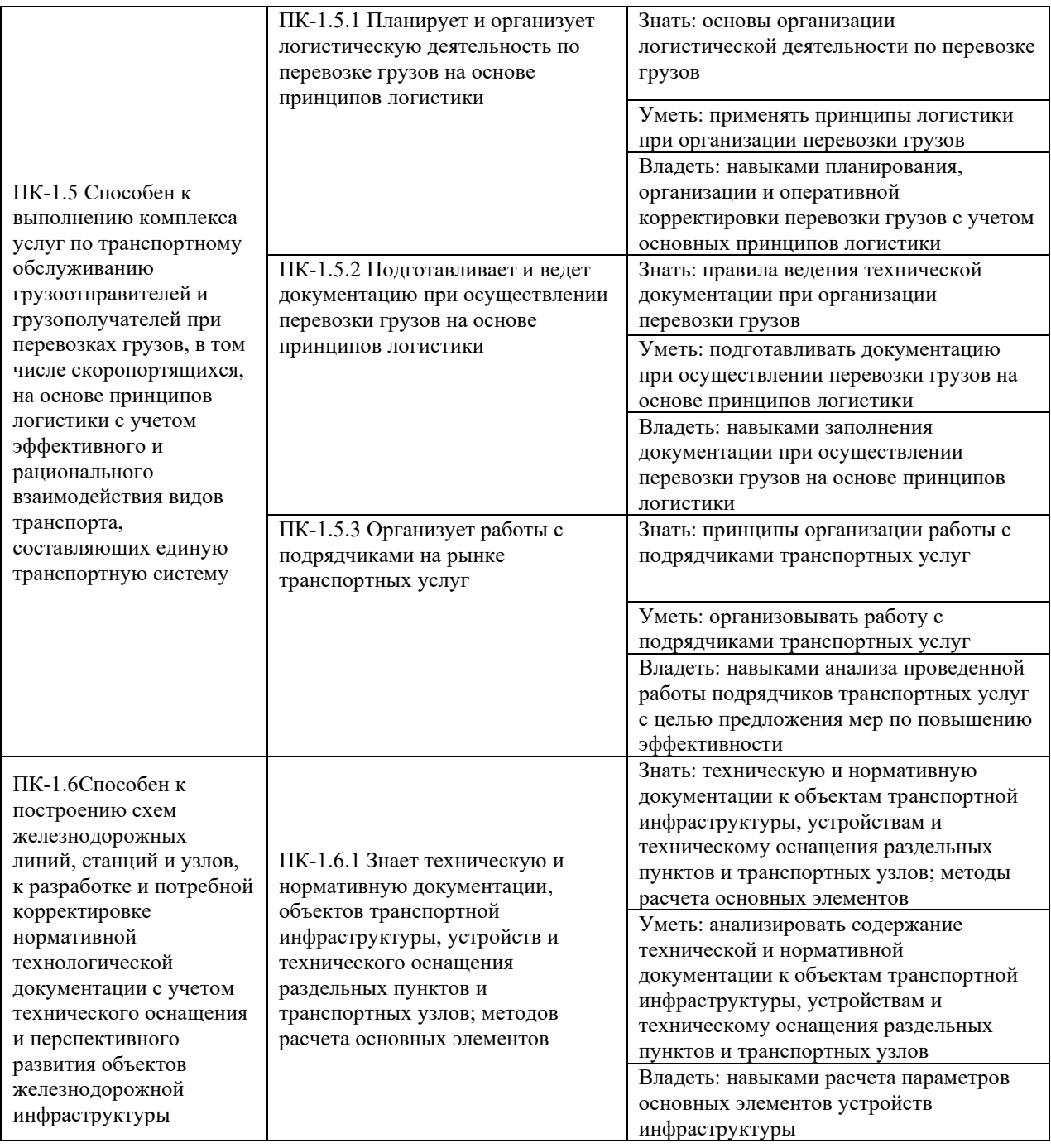

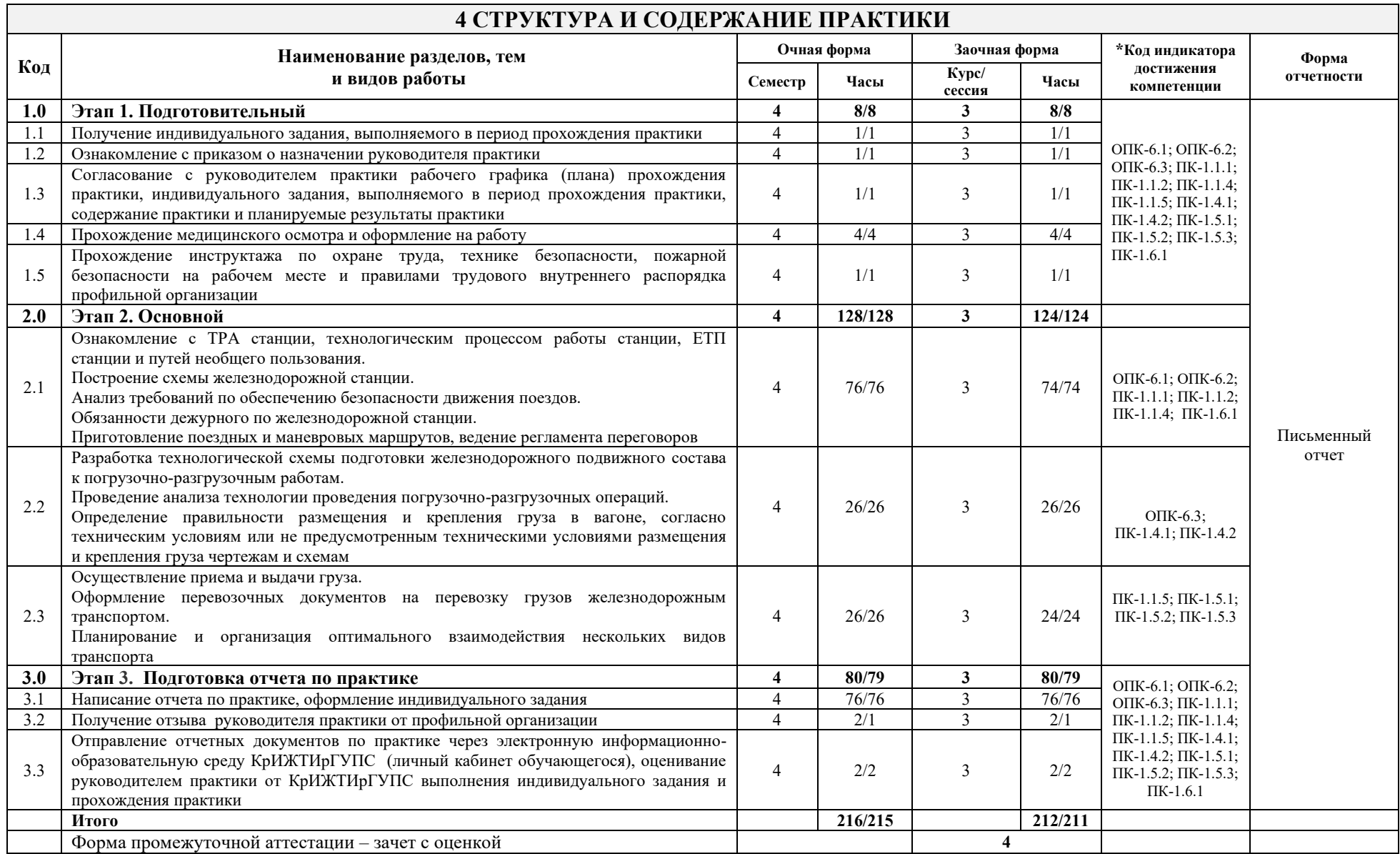

### **5 ФОНД ОЦЕНОЧНЫХ СРЕДСТВ ДЛЯ ПРОВЕДЕНИЯ ТЕКУЩЕГО КОНТРОЛЯ УСПЕВАЕМОСТИ И ПРОМЕЖУТОЧНОЙ АТТЕСТАЦИИ ОБУЧАЮЩИХСЯ ПО ПРАКТИКЕ**

Фонд оценочных средств для проведения текущего контроля успеваемости и промежуточной аттестации по практике: оформлен в виде приложения 1 к рабочей программе практики и размещен в электронной информационно-образовательной среде КрИЖТ ИрГУПС, доступной обучающемуся через его личный кабинет

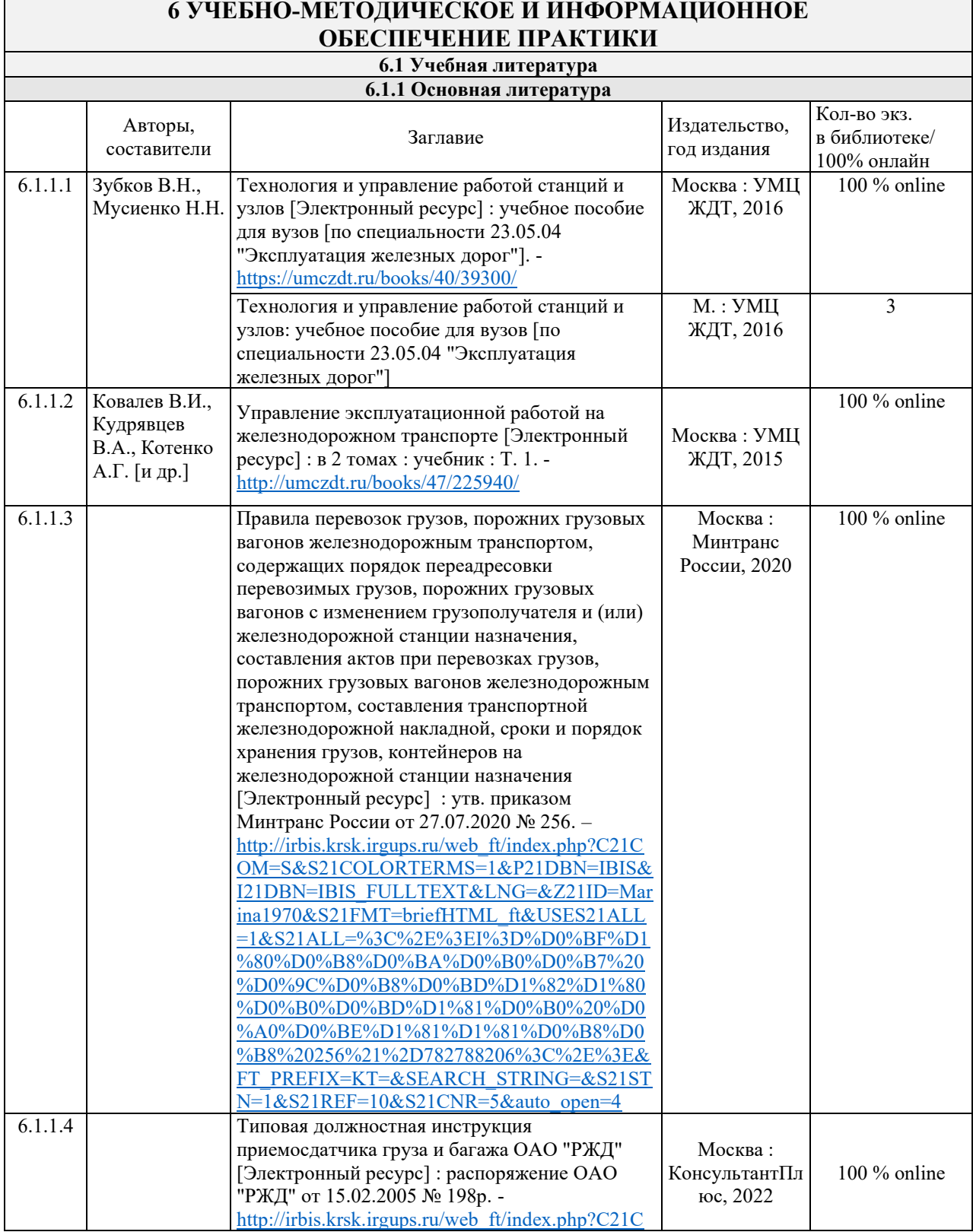

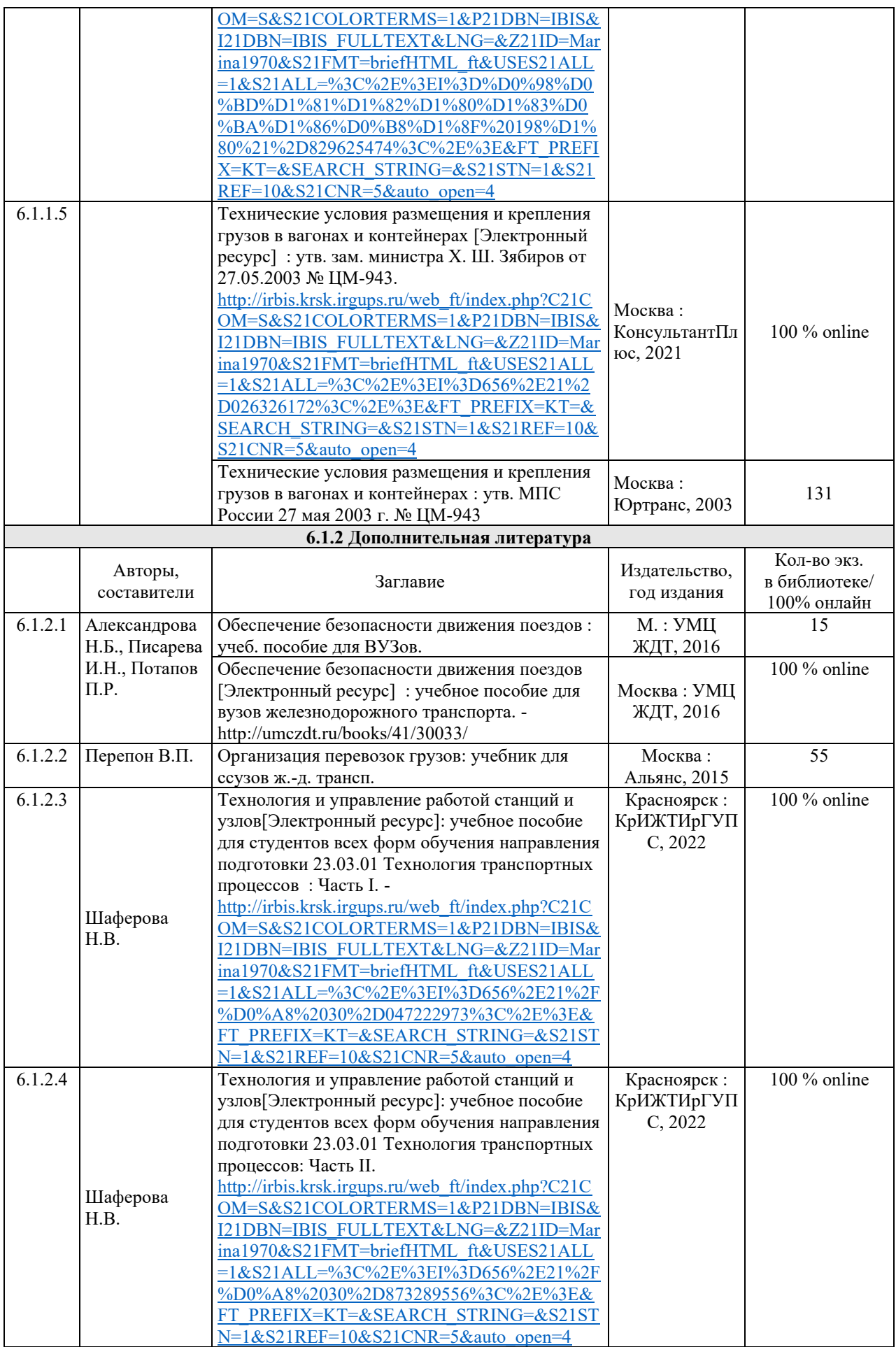

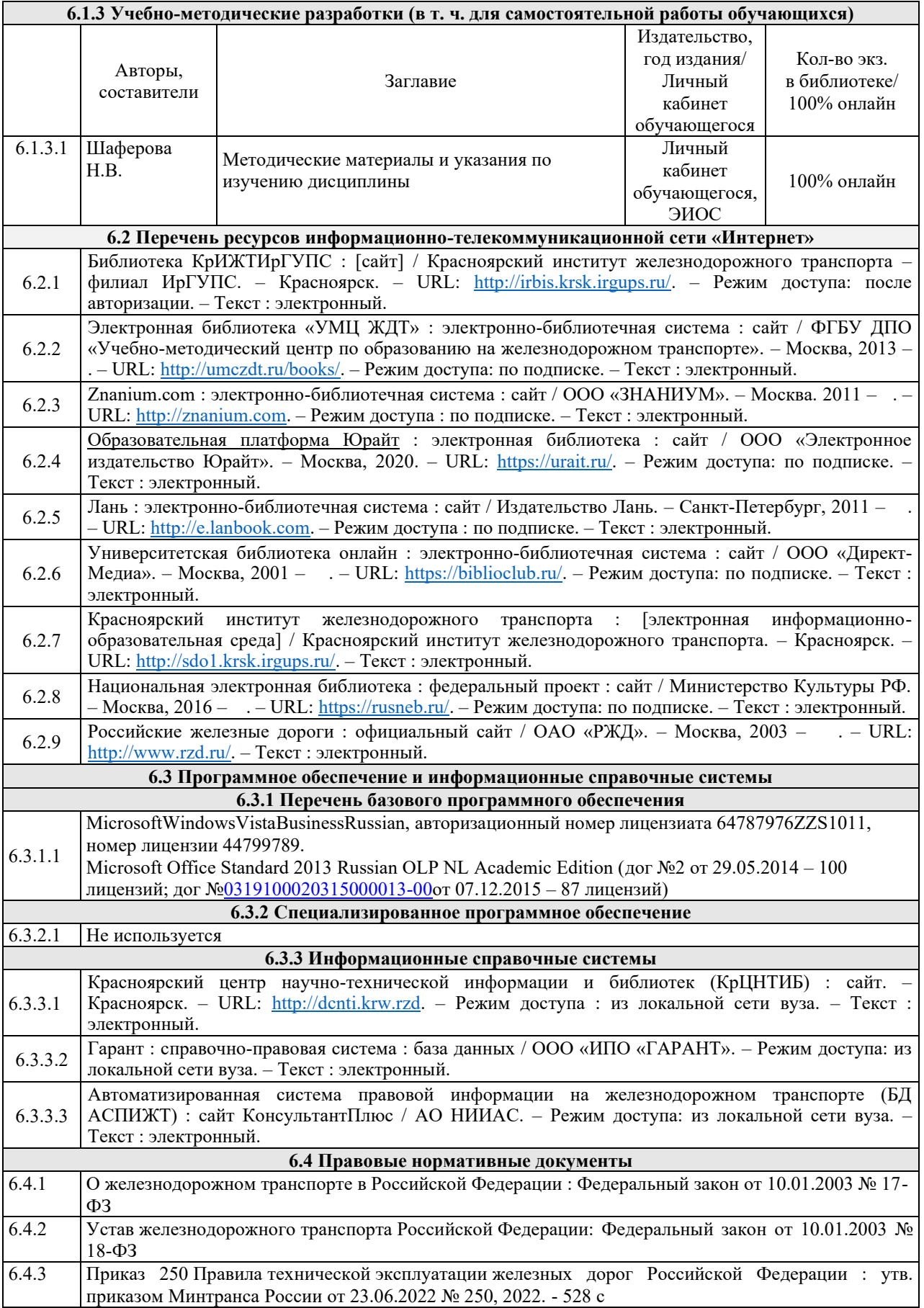

# **7 ОПИСАНИЕ МАТЕРИАЛЬНО-ТЕХНИЧЕСКОЙ БАЗЫ, НЕОБХОДИМОЙ ДЛЯ ПРОВЕДЕНИЯ ПРАКТИКИ**

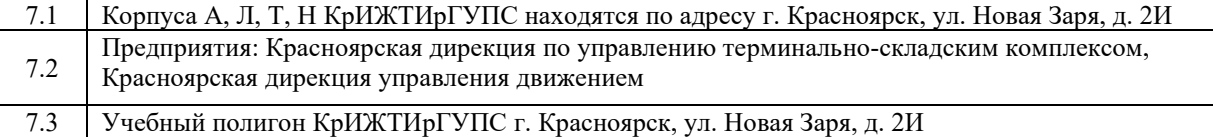

#### **8 МЕТОДИЧЕСКИЕ УКАЗАНИЯ ДЛЯ ОБУЧАЮЩИХСЯ ПО ПРОХОЖДЕНИЮ ПРАКТИКИ**

К началу практики обучающемуся необходимо иметь программу прохождения практики и индивидуальное задание от руководителя практики от кафедры, студенческую аттестационную книжку производственного обучения.

В период прохождения практики обучающийся обязан:

явиться в первый день прохождения практики в профильное предприятие;

– выполнять порученные задания, соблюдать трудовую дисциплину и правила внутреннего распорядка;

– вести систематически дневник практики, в котором следует фиксировать необходимые цифровые материалы и своевременно накапливать их для отчета по практике.

В процессе производственной-эксплуатационной практики обучающийся должен: ознакомиться с ТРА станции, технологическим процессом работы станции, ЕТП станции и путей необщего пользования; разработать технологическую схему подготовки железнодорожного подвижного состава к погрузочно-разгрузочным работам; провести анализ технологии проведения погрузочно-разгрузочных операций; научиться определять правильность размещения и крепления груза в вагоне, согласно техническим условиям или не предусмотренным техническими условиями размещения и крепления груза чертежам и схемам; осуществлять прием и выдачу груза; оформлять перевозочные документы на перевозку грузов железнодорожным транспортом.

Для выполнения поставленных целей и задач практика организуется продолжительностью четыре недели. Обучающийся проходит практику в соответствии с календарным планом и графиком с руководителем по практике.

Отчет по практике оформляется в соответствии сПоложением «Требования к оформлению текстовой и графической документации. Нормоконтроль».

Примерное содержание отчета по практике:

Титульный лист

Введение

Цели и задачи практики

Объект и предмет практики

Выполнение индивидуального задания

Заключение (достижение целей и задач практики)

Список используемых источников

Комплекс учебно-методических материалов по всем видам учебной деятельности, предусмотренным рабочей программой практики, размещен в электронной информационно-образовательной среде КрИЖТИрГУПС, доступной обучающемуся через его личный кабинет

**Приложение 1 к рабочей программе по практике Б2.О.02(П) Производственная – эксплуатационная практика** 

# **ФОНД ОЦЕНОЧНЫХ СРЕДСТВ для проведения текущего контроля успеваемости и промежуточной аттестации по практике**

**Б2.О.02(П) Производственная – эксплуатационная практика**

Фонд оценочных средств (ФОС) является составной частью нормативно-методического обеспечения системы оценки качества освоения обучающимися образовательной программы.

Фонд оценочных средств предназначен для использования обучающимися, преподавателями, администрацией Университета, а также сторонними образовательными организациями для оценивания качества освоения образовательной программы и уровня сформированности компетенций у обучающихся.

Задачами ФОС являются:

– оценка достижений обучающихся в процессе прохождения практики;

– обеспечение соответствия результатов обучения задачам будущей профессиональной деятельности через совершенствование традиционных и внедрение инновационных методов обучения в образовательный процесс;

– самоподготовка и самоконтроль обучающихся в процессепрохождения практики.

Фонд оценочных средств сформирован на основе ключевых принципов оценивания: валидность, надежность, объективность, эффективность.

Для оценки уровня сформированности компетенций используется трехуровневая система:

– минимальный уровень освоения, обязательный для всех обучающихся по завершению освоения образовательной программы; дает общее представление о виде деятельности, основных закономерностях функционирования объектов профессиональной деятельности, методов и алгоритмов решения практических задач;

– базовый уровень освоения, превышение минимальных характеристик сформированности компетенций; позволяет решать типовые задачи, принимать профессиональные и управленческие решения по известным алгоритмам, правилам и методикам;

– высокий уровень освоения, максимально возможная выраженность характеристик компетенций; предполагает готовность решать практические задачи повышенной сложности, нетиповые задачи, принимать профессиональные и управленческие решения в условиях неполной определенности, при недостаточном документальном, нормативном и методическом обеспечении.

### **2 Перечень компетенций, в формировании которых участвует практика. Программа контрольно-оценочных мероприятий. Показатели оценивания компетенций, критерии оценки**

Б2.О.02(П) Производственная – эксплуатационная практикаучаствует в формировании компетенций:

ОПК-6 Способен участвовать в разработке технической документации с использованием стандартов, норм и правил, связанных с профессиональной деятельностью;

ПК-1.1 Способен обеспечивать безопасность движения поездов, выполнение графика движения поездов, производства маневровой работы и обслуживание поездов и вагонов на железнодорожных путях общего и необщего пользования;

ПК-1.4 Способен к организации выполнения погрузочно-разгрузочных операций, проверки состояния и правильности размещения и крепления груза в вагоне согласно техническим условиям или не предусмотренным техническими условиями размещения и крепления груза чертежам и схемам;

ПК-1.5 Способен к выполнению комплекса услуг по транспортному обслуживанию грузоотправителей и грузополучателей при перевозках грузов, в том числе скоропортящихся, на основе принципов логистики с учетом эффективного и рационального взаимодействия видов транспорта, составляющих единую транспортную систему;

ПК-1.6 Способен к построению схем железнодорожных линий, станций и узлов, к разработке и потребной корректировке нормативной технологической документации с учетом технического оснащения и перспективного развития объектов железнодорожной инфраструктуры.

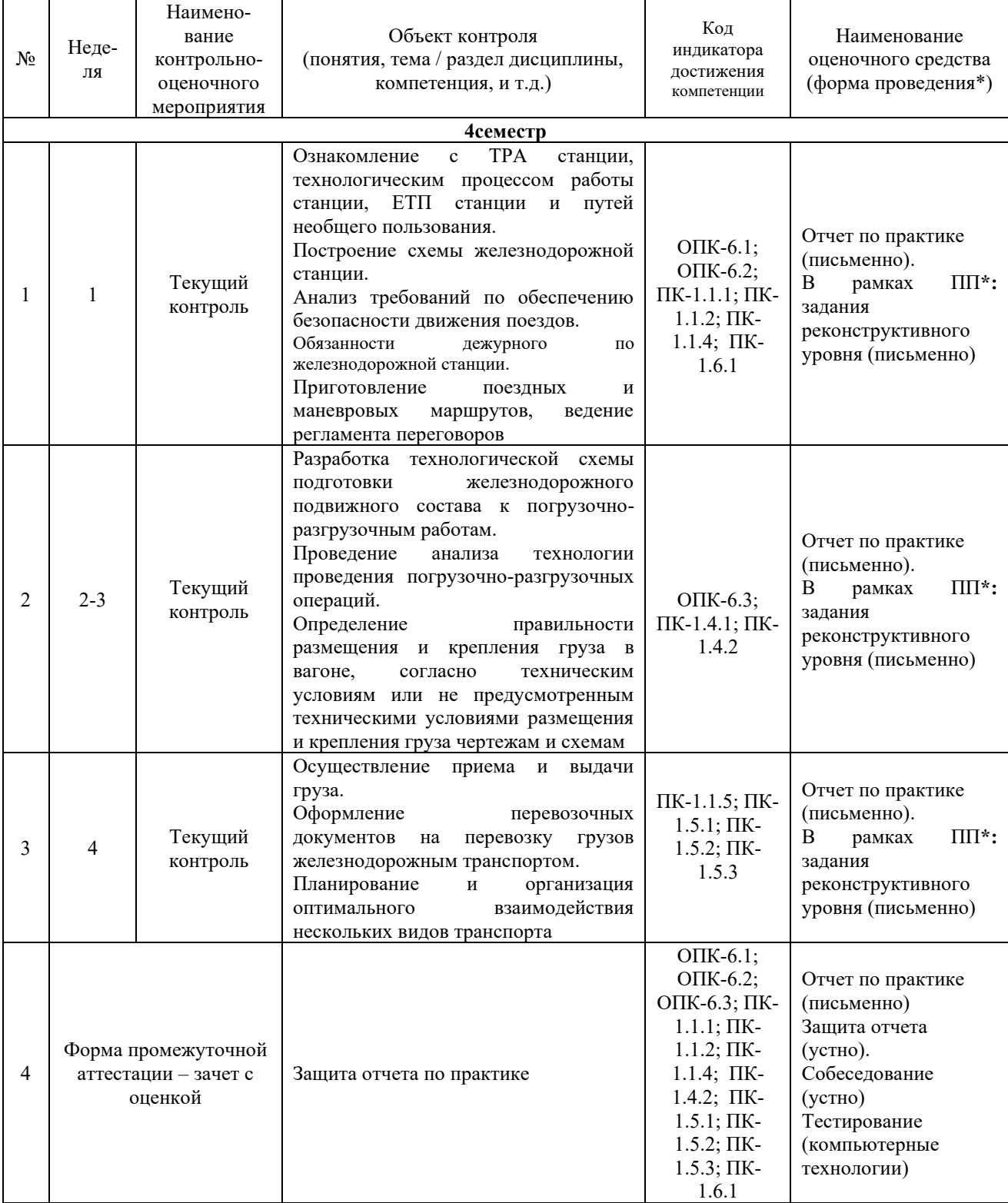

### **Программа контрольно-оценочных мероприятий очная форма обучения**

\*Форма проведения контрольно-оценочного мероприятия: устно, письменно, компьютерные технологии.

### **Программа контрольно-оценочных мероприятий заочная форма обучения**

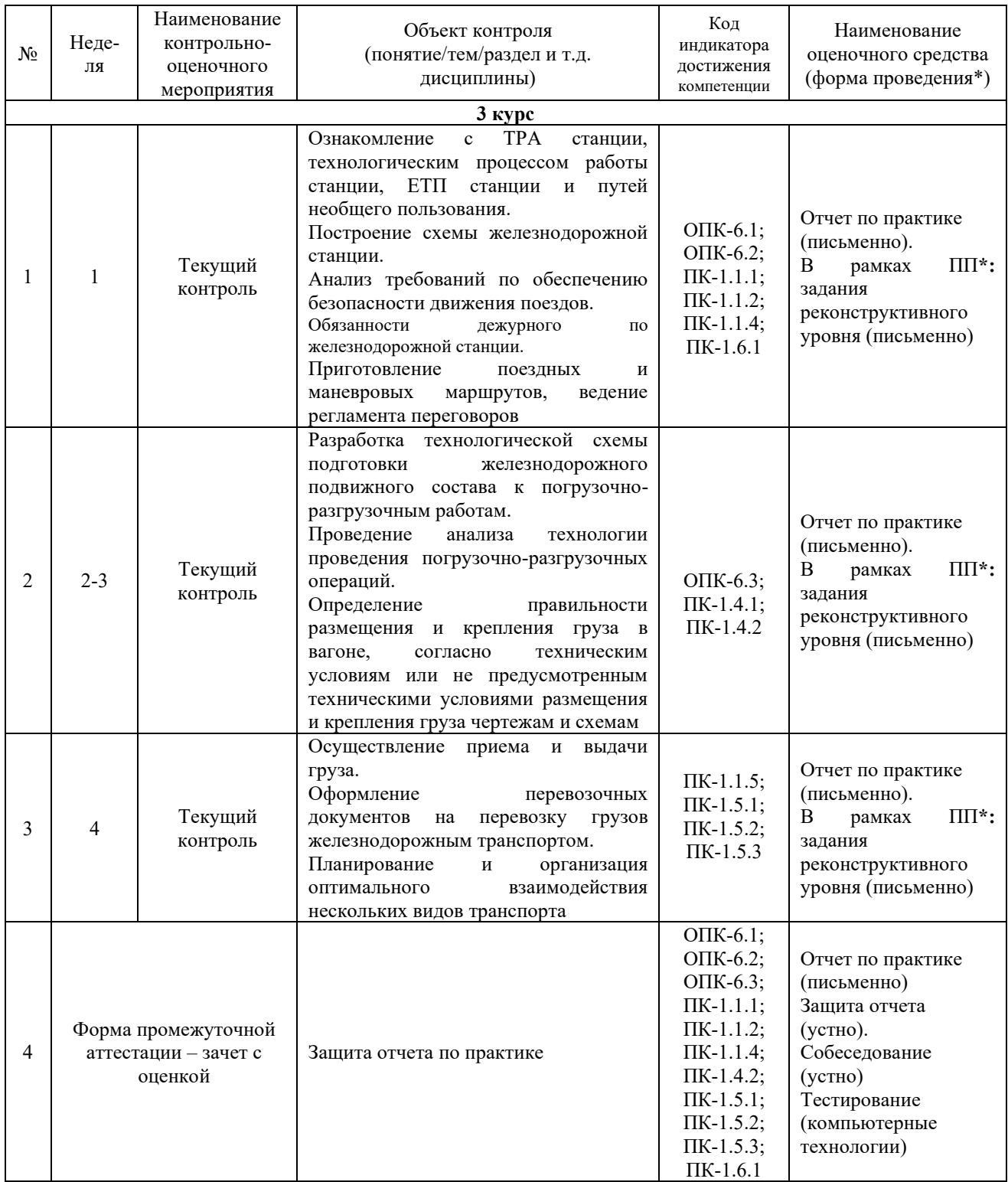

\*Форма проведения контрольно-оценочного мероприятия: устно, письменно, компьютерные технологии.

#### **Описание показателей и критериев оценивания компетенций. Описание шкал оценивания**

Контроль качества освоения прохождения практики включает в себя текущий контроль успеваемости и промежуточную аттестацию. Текущий контроль успеваемости и промежуточная аттестация обучающихся проводятся в целях установления соответствия достижений обучающихся поэтапным требованиям образовательной программы к результатам обучения и формирования компетенций.

Текущий контроль успеваемости – основной вид систематической проверки знаний, умений, навыков обучающихся. Задача текущего контроля – оперативное и регулярное управление учебной деятельностью обучающихся на основе обратной связи и корректировки. Результаты оценивания учитываются в виде средней оценки при проведении промежуточной аттестации.

Для оценивания результатов обучения используется четырехбалльная шкала: «отлично», «хорошо», «удовлетворительно», «неудовлетворительно» и/или двухбалльная шкала: «зачтено», «не зачтено».

Перечень оценочных средств, используемых для оценивания компетенций, а так же краткая характеристика этих средств приведены в таблице

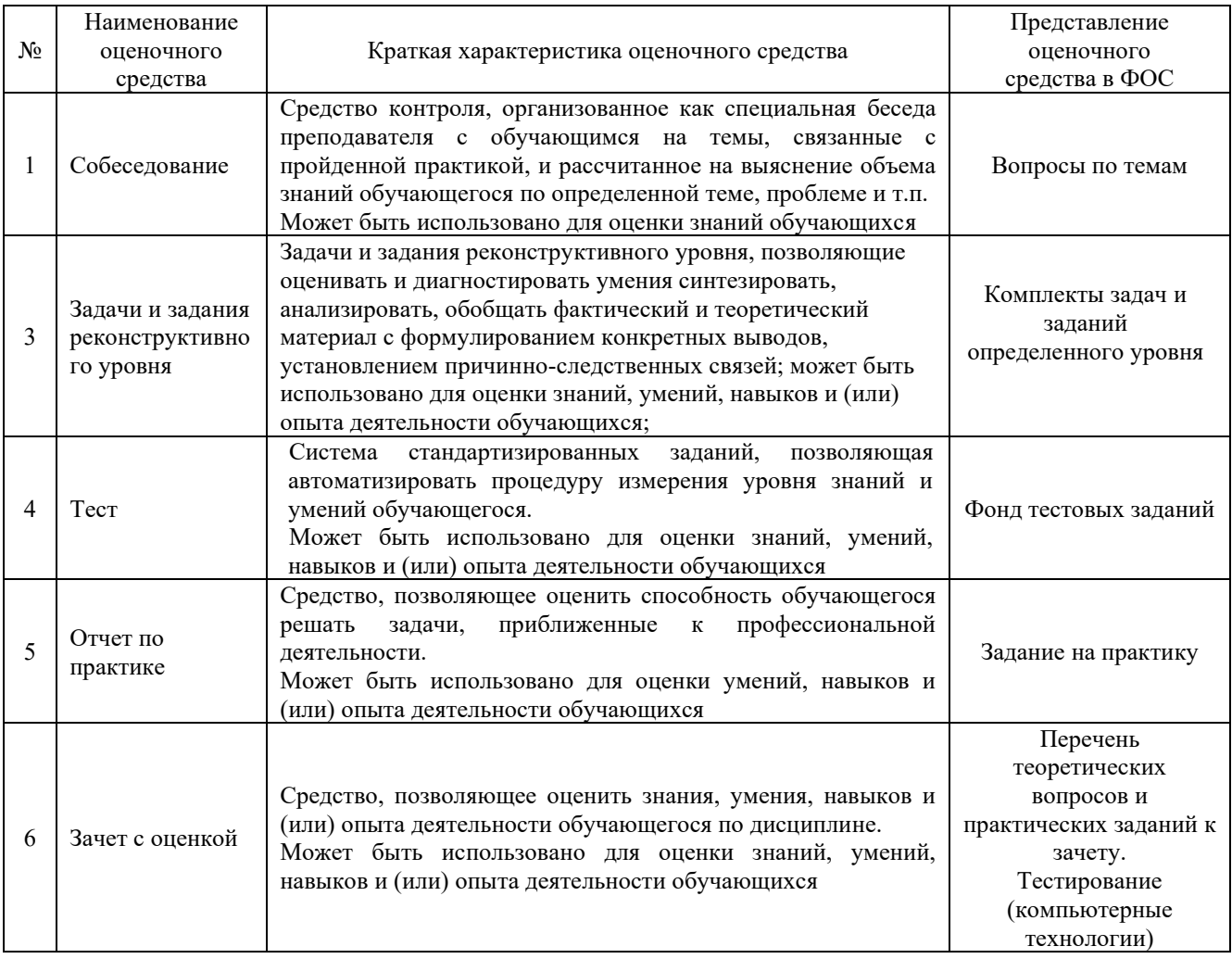

### **Критерии и шкалы оценивания компетенций в результате прохождения практики при проведении промежуточной аттестации в форме зачета**

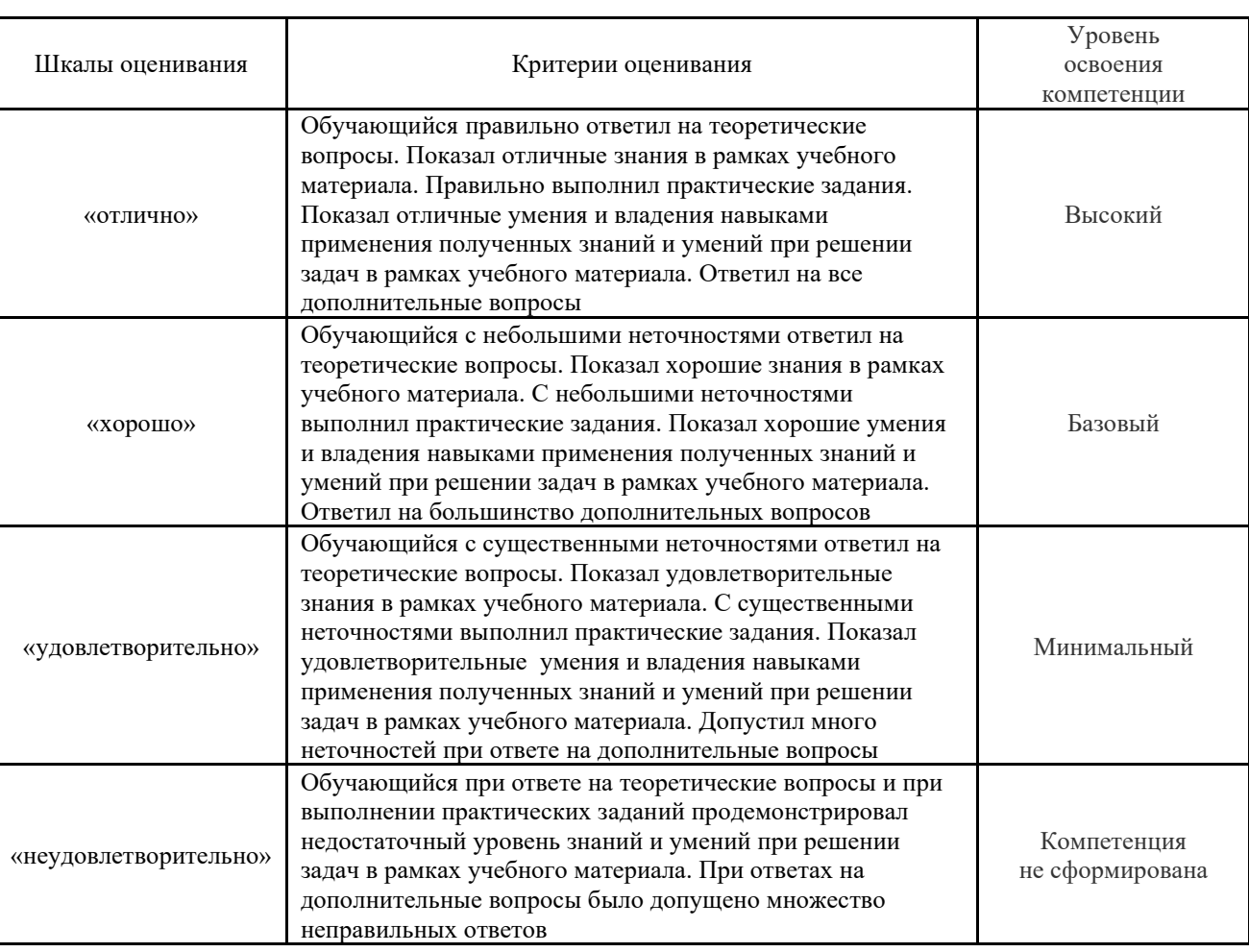

#### **Шкала оценивания уровня освоения компетенций**

Критерии и шкала оценивания тестовых заданий при промежуточной аттестации в форме зачета с оценкой

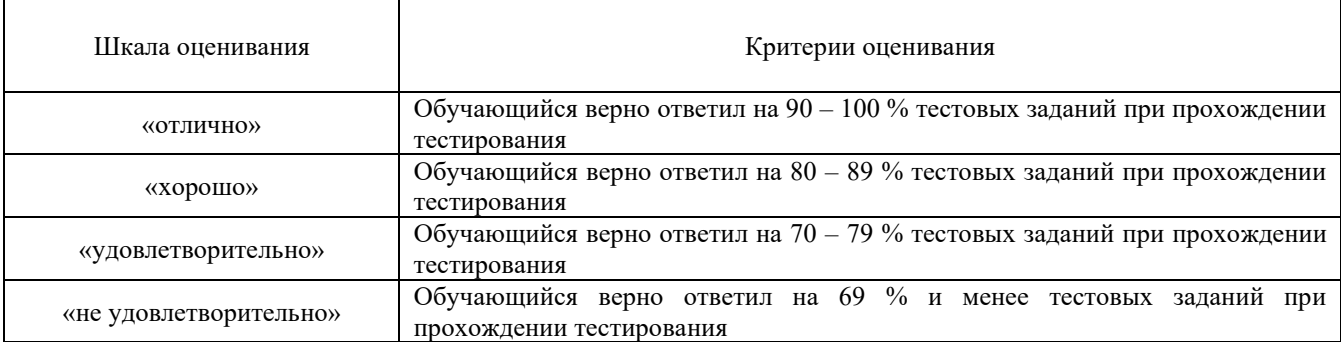

# **Критерии и шкалы оценивания результатов обучения при проведении текущего контроля успеваемости**

# Задания реконструктивного уровня

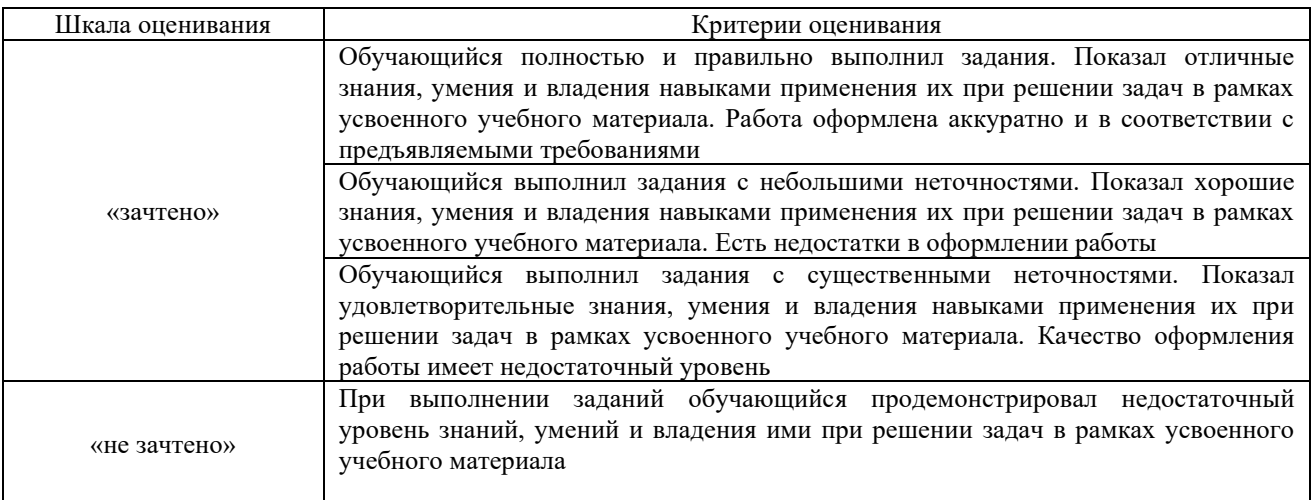

# Отчет по практике

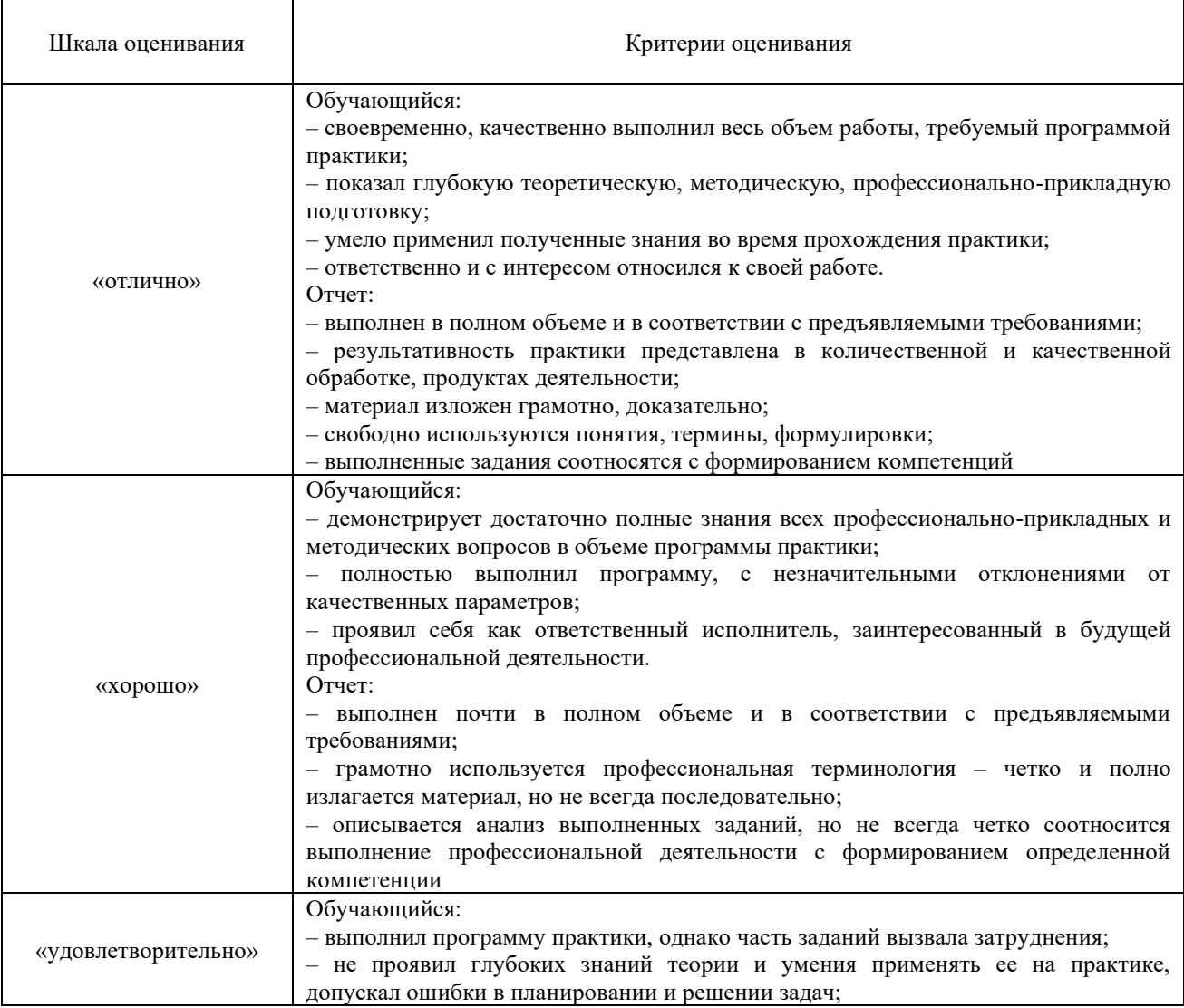

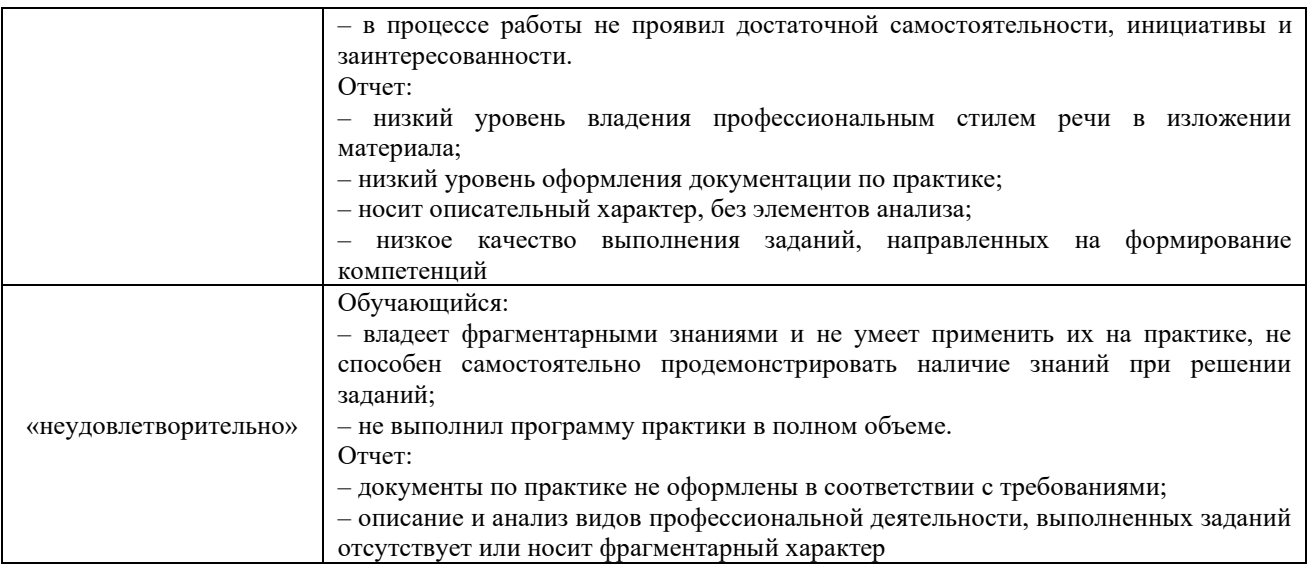

# Защита отчета по практике

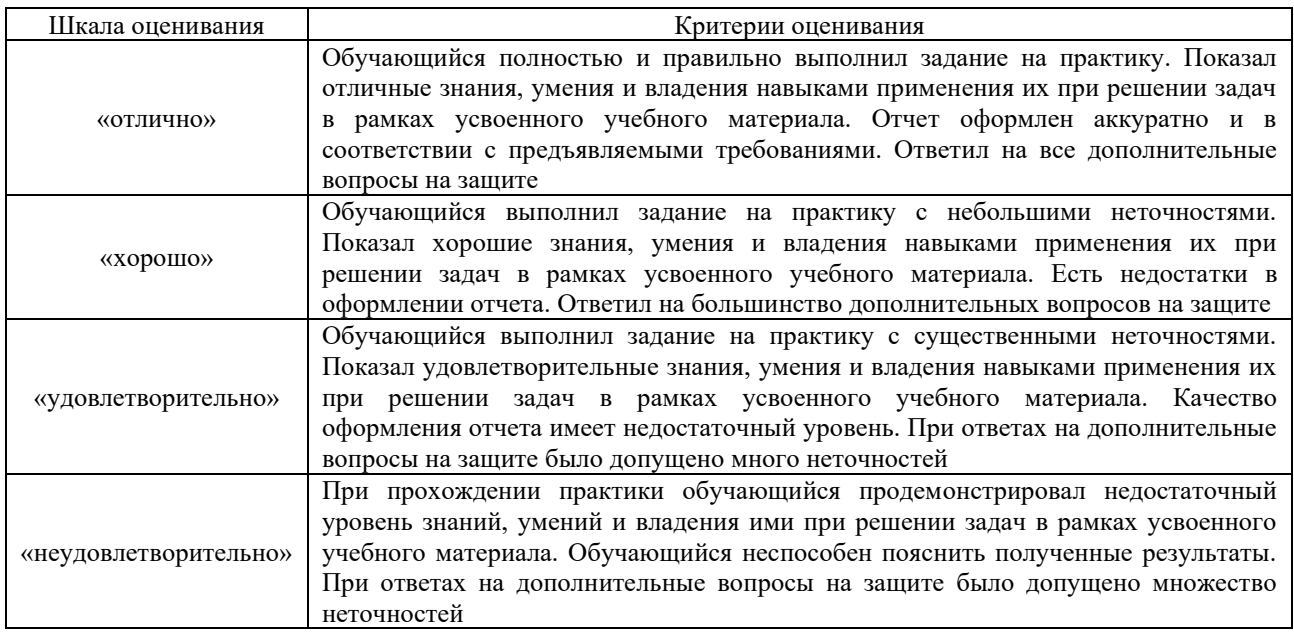

# Тестирование

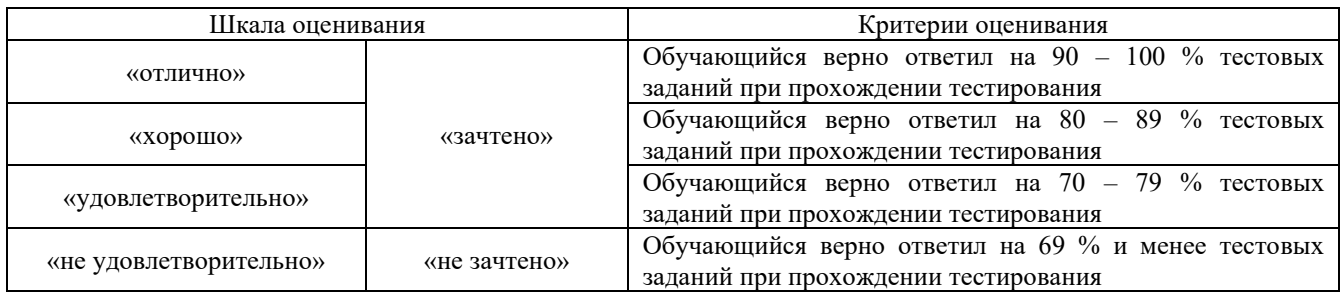

# **3 Типовые контрольные задания или иные материалы, необходимые для оценки знаний, умений, навыков и (или) опыта деятельности, характеризующих этапы формирования компетенций в процессе освоения образовательной программы**

#### **3.1 Типовые контрольные задания по написанию отчета по практике**

- 1. Перечислить разделыТРА станции.
- 2. Перечислить разделы технологического процесса работы станции.
- 3. Перечислить разделы ЕТП станции и путей необщего пользования.
- 4. Построить схему железнодорожной станции.
- 5. Описать обязанности дежурного по железнодорожной станции.
- 6. Описать требования по выполнению маневровой работы на станции.
- 7. Произвести анализ требований по обеспечению безопасности движения поездов.

8. Разработать технологическую схему подготовки железнодорожного подвижного состава к погрузочно-разгрузочным работам.

- 9. Произвести анализ технологии проведения погрузочно-разгрузочных операций.
- 10. Описать требования размещения и крепления груза в вагонах и контейнерах.
- 11. Описать порядок приема и выдачи груза.

12. Описать требования к оформлению перевозочных документов на перевозку грузов железнодорожным транспортом.

#### **3.2 Перечень теоретических вопросов к зачету**

- 1. Назначение ТРА станции.
- 2. Содержание ТРА станции.
- 3. Назначение технологического процесса работы станции.
- 4. Содержание технологического процесса работы станции.
- 5. Габариты погрузки.
- 6. Негабаритные грузы и условия их погрузки.
- 7. Общие сведения о железнодорожном подвижном составе.
- 8. Порядок оформления перевозочных документов.
- 9. Правила эксплуатации железнодорожных подъездных путей.
- 10. Автоматизированные системы в управлении в грузовой и коммерческой работы.
- 11. Безопасность движения на железнодорожном транспорте.

12. Требования к железнодорожному подвижному составу для проведения погрузочноразгрузочных работ.

- 13. Общие требования к размещению и креплению грузов в вагонах и контейнерах.
- 14. Требования к средствам крепления груза в вагонах и контейнерах.

15. Общие требования к размещению и креплению лесных грузов на открытом железнодорожном подвижном составе.

16. Общие требования к размещению и креплению техники на колесном ходу на открытом железнодорожном подвижном составе.

17. Общие требования к размещению и креплению техники на гусеничном ходу на открытом железнодорожном подвижном составе.

18. Общие требования к размещению и креплению грузов с плоской опорой на открытом железнодорожном подвижном составе.

19. Общие требования к размещению и креплению грузов цилиндрической формы на открытом железнодорожном подвижном составе.

- 20. Порядок приема груза к перевозке.
- 21. Порядок выдачи грузов после перевозки.
- 22. Обязанности приемосдатчика груза и багажа.
- 23. Обязанности дежурного по железнодорожной станции.
- 24. Регламент переговоров.
- 25. Выполнение маневровой работы на станции.
- 26. Документация, которая ведется дежурным по железнодорожной станции.

#### **3.3 Перечень типовых заданий реконструктивного уровня**

Образец типового варианта заданий реконструктивногоуровня,

выполняемых в рамках практической подготовки,

по теме 2.1 «Ознакомление с ТРА станции, технологическим процессом работы станции, ЕТП станции и путей необщего пользования. Построение схемы железнодорожной станции. Анализ требований по обеспечению безопасности движения поездов. Обязанности дежурного по железнодорожной станции. Приготовление поездных и маневровых маршрутов, ведение

### регламента переговоров»

*(Профессиональный стандарт 17.041 Специалист по организации работы железнодорожной станции т обеспечению безопасности движения)* 

Задание 1. Заполнить образец техническо-распорядительного акта станции (ТРА станции).

Задание 2. Построить схему железнодорожной станции в программе КОМПАС-ГРАФИК.

Задание 3. Описать действия дежурного по железнодорожной станции при приеме поезда на станцию при запрещающем показании входного светофора.

Образец типового варианта заданий реконструктивногоуровня,

выполняемых в рамках практической подготовки,

по теме 2.2 «Разработка технологической схемы подготовки железнодорожного подвижного состава к погрузочно-разгрузочным работам.Проведение анализа технологии проведения погрузочно-разгрузочных операций.Определение правильности размещения и крепления груза в вагоне, согласно техническим условиям или не предусмотренным техническими условиями размещения и крепления груза чертежам и схемам»

*(Профессиональный стандарт 17.041 Специалист по организации работы железнодорожной станции т обеспечению безопасности движения)* 

Задание 1. Разработать технологическую схему подготовки железнодорожного подвижного состава к погрузочно-разгрузочным работам.

Задание 2. Определить правильность размещения и крепления груза в вагоне.

Образец типового варианта заданий реконструктивногоуровня,

выполняемых в рамках практической подготовки,

по теме 2.3 «Осуществление приема и выдачи груза.Оформление перевозочных документов на перевозку грузов железнодорожным транспортом. Планирование и организация оптимального взаимодействия нескольких видов транспорта»

*(Профессиональный стандарт 17.041 Специалист по организации работы железнодорожной станции т обеспечению безопасности движения)* 

Задание 1. Принять груз к перевозке железнодорожным транспортом.

Задание 2. Оформить комплект перевозочного документа на перевозку груза железнодорожным транспортом.

#### **3.4Типовые тестовые задания**

Фонд тестовых заданий содержит тестовые задания, распределенные темам, с указанием их количества и типа.

Компьютерное тестирование проводится по окончанию и в течение прохождения практики (контроль/проверка остаточных знаний, умений, навыков и (или) опыта деятельности).

Тесты формируются из фонда тестовых заданий по практике.

**Тест** (педагогический тест) – это система заданий – тестовых заданий возрастающей трудности, специфической формы, позволяющая эффективно измерить уровень знаний, умений, навыков и (или) опыта деятельности обучающихся.

**Тестовое задание (ТЗ)** – варьирующаяся по элементам содержания и по трудности единица контрольного материала, минимальная составляющая единица сложного (составного) педагогического теста, по которой испытуемый в ходе выполнения теста совершает отдельное действие.

**Фонд тестовых заданий (ФТЗ)**– это совокупность систематизированных диагностических заданий – тестовых заданий (ТЗ), разработанных по всем тематическим вопросам специфической формы, позволяющей автоматизировать процедуру контроля.

#### **Типы тестовых заданий:**

ЗТЗ – тестовое задание закрытой формы (ТЗ с выбором одного или нескольких правильных ответов);

ОТЗ – тестовое задание открытой формы (с конструируемым ответом: ТЗ с кратким регламентируемым ответом (ТЗ дополнения); ТЗ свободного изложения (с развернутым ответом в произвольной форме)).

Структура фонда тестовых заданий по производственной – эксплуатационной практике

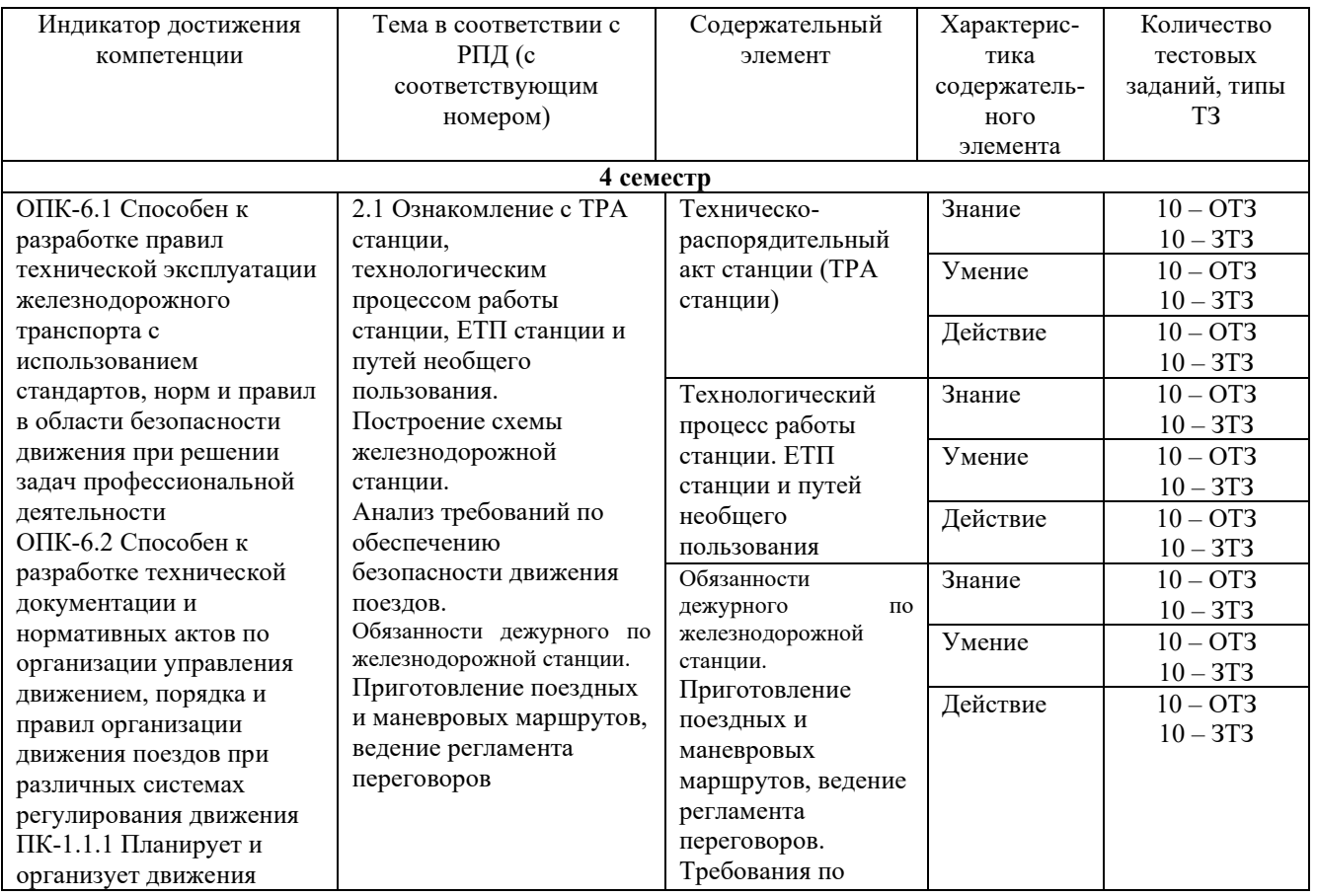

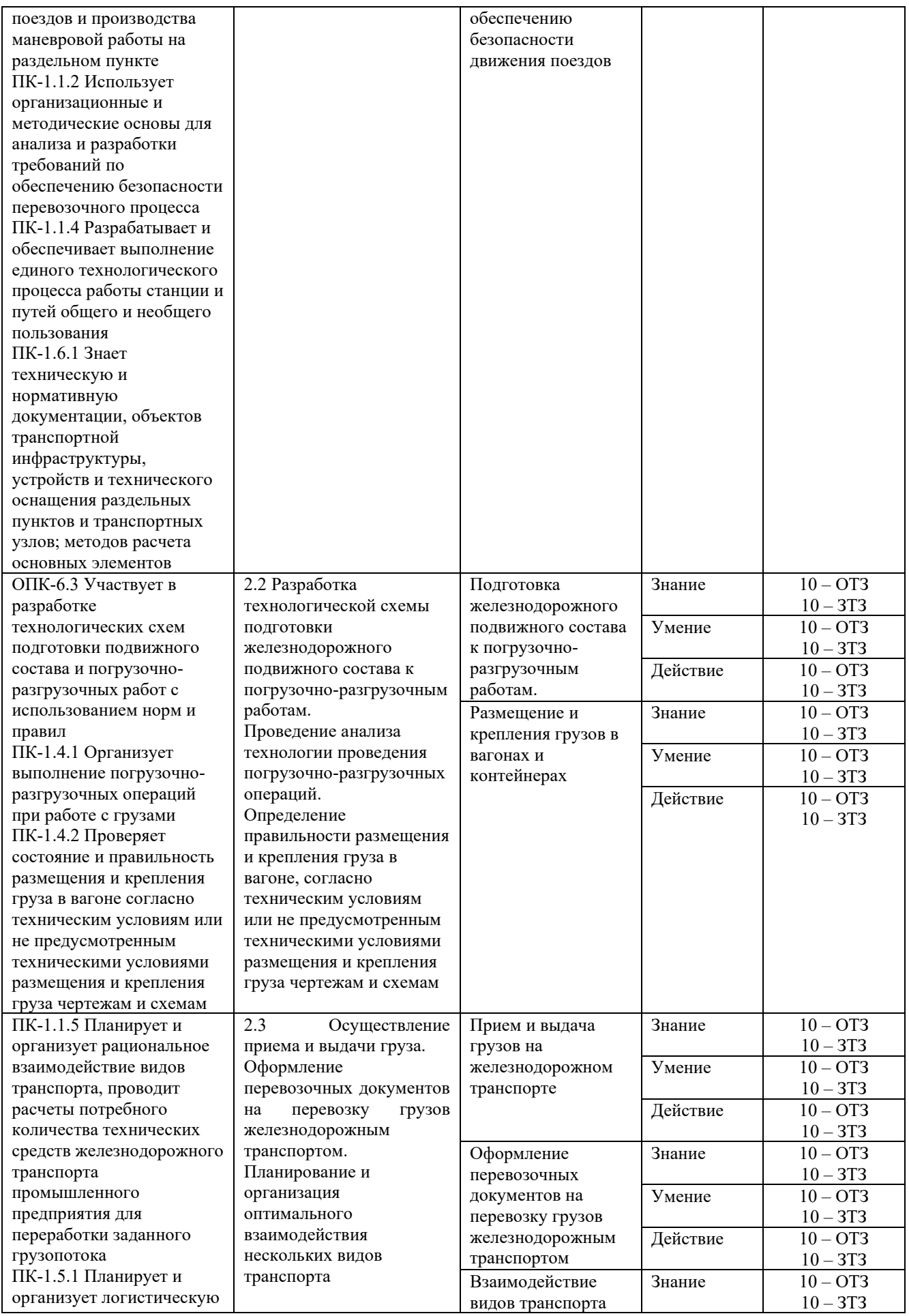

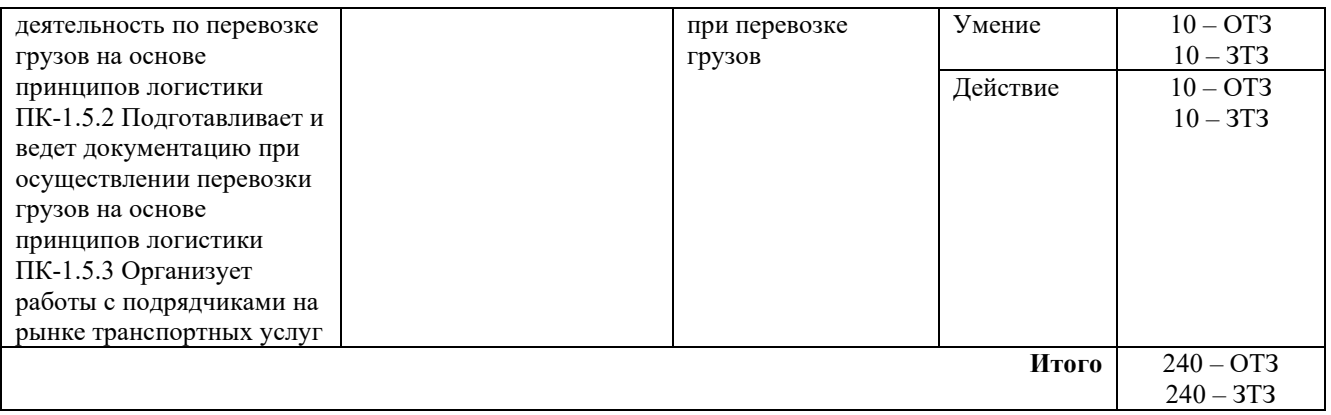

Полный комплект ФТЗ хранится в электронной информационно-образовательной среде КрИЖТИрГУПС и обучающийся имеет возможность ознакомиться с демонстрационным вариантом ФТЗ.

Ниже приведен образец типового варианта итогового теста, предусмотренного рабочей программой практики.

> Образец типового варианта итогового теста, предусмотренного рабочей программой практики

Норма времени – 25 минут.

1. Комплект перевозочных документов состоит из истов (написать цифру).

- 2. Оригинал транспортной накладной сопровождает
- А) вагон на всем пути следования;
- Б) состав на всем пути следования;

В) груз на всем пути следования.

3. Места общего пользования –

A) крытые и открытые склады, а также специально выделенные участки на территории железнодорожной станции, принадлежащие владельцу инфраструктуры, в которых выполняются операции по погрузке , выгрузке, сортировке, хранению грузов, грузобагажа и контейнеров пользователей услугами железнодорожного транспорта;

Б) железнодорожные пути необщего пользования, крытые и открытые склады, а также участки, расположенные на территории железнодорожной станции и используемые для выполнения операций по погрузке, выгрузке грузов и контейнеров определенных пользователей услугами железнодорожного транспорта;

В) железнодорожные пути на территориях станций, открытых для выполнения операций по приему, отправлению поездов, приему и выдаче грузов.

4. Прием грузов к перевозке в подвижном составе крытого типа, опломбированным с наложением ЗПУ производится перевозчиком

A) без проверки грузов в вагонах путем проведения визуального осмотра коммерческого состояния вагонов;

Б) с проверкой грузов в вагонах путем проведения визуального осмотра;

В) без проверки грузов в вагонах по согласованию с грузоотправителем.

5. Подтверждением фактической выдачи груза без проверки является

A) памятка приемосдатчика;

Б) акт общей формы;

В) коммерческий акт;

Г) дорожная ведомость.

6. Масса грузов, перевозимых в контейнерах определяется

A) грузоотправителем;

Б) перевозчиком;

В) грузополучателем.

7. Перевозки, осуществляемые несколькими видами транспорта по отдельным перевозочным документам на транспорте каждого вида - это перевозки в смешанном сообщении.

8. О времени подачи вагонов под погрузку перевозчик уведомляет грузоотправителя за иаса (написать цифру).

9. В случае подачи вагонов ранее срока, указанного в уведомлении, вагоны считаются поданными с момента

A) указанного в уведомлении;

Б) истечения 2-х часов;

В) фактической подачи.

10. Форма перевозочных документов ГУ -

11. ФЗ «Устав железнодорожного транспорта РФ» № -ФЗ.

12. Техническую пригодность вагонов, контейнеров определяет

13. Книга уведомлений о прибытии грузов форма ГУ-

14. Выдача грузов, перевозимых в крытых вагонах, опломбированных ЗПУ осуществляется

A) путем визуального осмотра коммерческого состояния вагонов;

Б) путем визуального осмотра груза в вагоне;

В) путем визуального осмотра коммерческого состояния вагонов или визуального осмотра груза в вагоне, на усмотрение перевозчика

15. Регулируют условия перевозок грузов с учетом их особенностей, безопасности движения, сохранности грузов, железнодорожного подвижного состава и контейнеров, а также экологической безопасности

A) Правила перевозок грузов;

Б) Правила перевозок багажа, грузобагажа;

В) Устав железнодорожного транспорта РФ.

16. Результаты осмотра вагонов фиксируются в Книге предъявления вагонов грузового парка к техническому обслуживанию формы ВУ-

17. О времени подачи вагонов перевозчик должен уведомить грузополучателя за часа.

18. В случае подачи перевозчиком вагонов позднее срока, указанного в уведомлении, но не более двух часов, время нахождения вагонов на железнодорожном пути необщего пользования исчисляется

A) с момента фактической подачи;

Б) по истечении двух часов после фактической подачи вагонов;

В) после нового уведомления грузоотправителя, владельца железнодорожного пути необщего пользования о предстоящей подаче.

19. Время нахождения вагонов под погрузкой, выгрузкой при обслуживании пути необщего пользования локомотивом, принадлежащим перевозчику, исчисляется с момента фактической подачи вагонов к месту погрузки или выгрузки грузов до момента

A) получения перевозчиком от владельцев, пользователей или контрагентов пути необщего пользования уведомления о готовности вагонов к уборке;

Б) их возвращения на выставочные пути и сдаче их перевозчику;

В) фактической уборки вагонов.

20. О внесении изменений сведений в накладную при переадресовке, составляется

A) акт общей формы;

Б) коммерческий акт;

В) акт экспертизы;

Г) акт о техническом состоянии вагона, контейнера.

21. Исчисление срока доставки груза и порожних вагонов начинается с часов дня, следующего за днем документального оформления приема груза и порожних вагонов для перевозки

22. Выход груза за пределы концевой балки (рамы вагона) допускается не более  $MM.$ 

23. При размещении грузов на вагоне, смещение общего центра тяжести груза

A) допускается и вдоль, и поперек вагона;

Б) допускается только вдоль вагона;

В) допускается только поперек вагона;

Г) не допускается.

 $\frac{1}{2}$ 

24. Средство крепления, закрепляемое одним концом за увязочное устройство на грузе, другим - за специально предназначенное для этого увязочное устройство на кузове вагона – это

# **4 Методические материалы, определяющие процедуру оценивания знаний, умений, навыков и (или) опыта деятельности, характеризующих этапы формирования компетенций**

В таблице приведены описания процедур проведения контрольно-оценочных мероприятий и процедур оценивания результатов обучения с помощью оценочных средств в соответствии с рабочей программой практики.

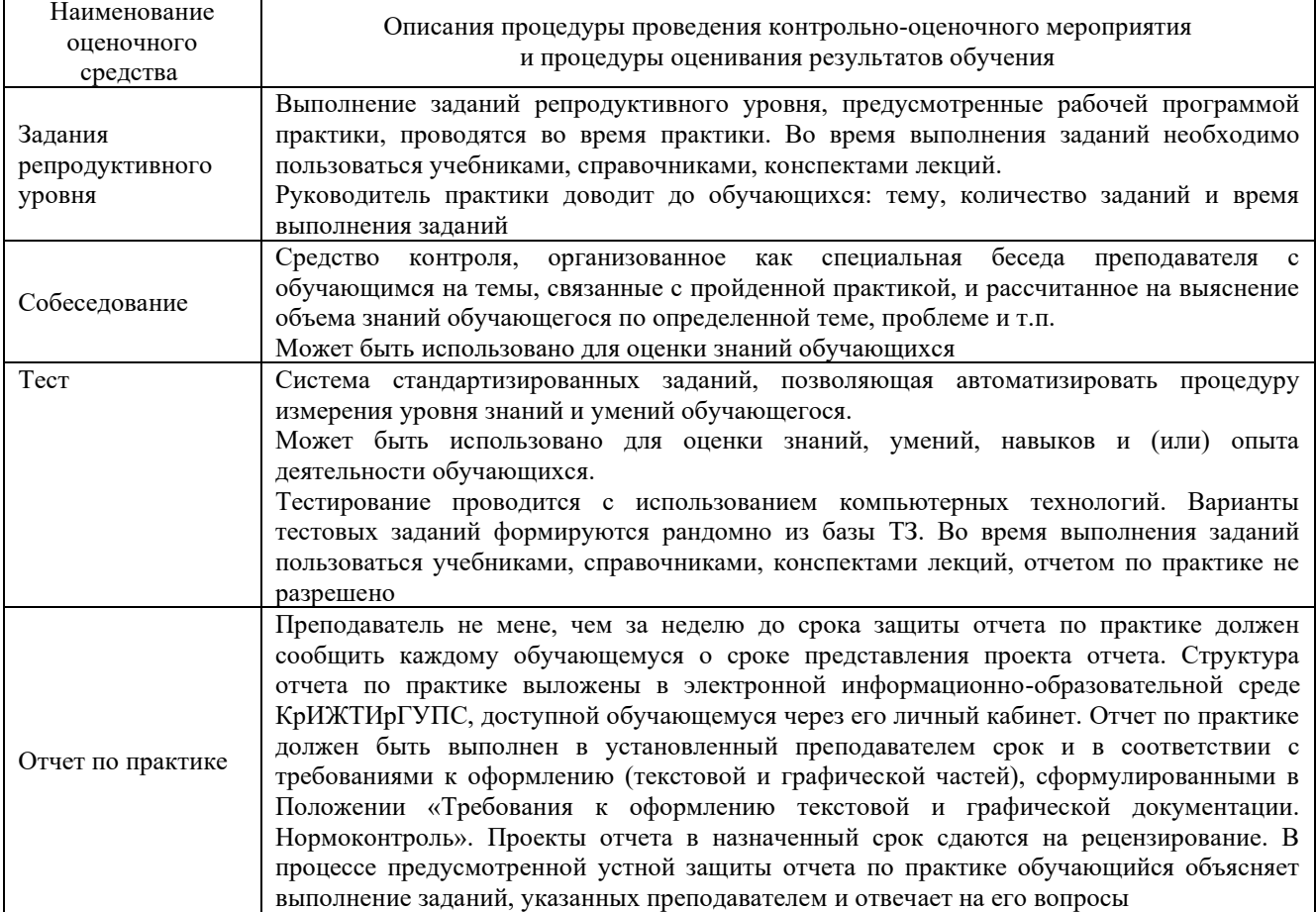

Для организации и проведения промежуточной аттестации (в форме зачета) составляются типовые контрольные задания или иные материалы, необходимые для оценки знаний, умений,

навыков и (или) опыта деятельности, характеризующих этапы формирования компетенций в процессе освоения образовательной программы:

– перечень теоретических вопросов к зачету для оценки знаний;

– перечень типовых простых практических заданий к зачету для оценки умений;

– перечень типовых практических заданий к зачету для оценки навыков и (или) опыта деятельности.

Перечень теоретических вопросов и перечни типовых практических заданий разного уровня сложности к зачету обучающиеся получают в начале семестра через электронную информационно-образовательную среду КрИЖТИрГУПС (личный кабинет обучающегося).

#### **Описание процедуры проведения промежуточной аттестации в форме зачета с оценкой (устно) и оценивания результатов обучения**

Промежуточная аттестация проводится в форме зачета путем устного собеседования. Обучающийся защищает отчет по производственной – эксплуатационной практике.

Для допуска к зачету, обучающемуся необходимо:

– составить отчет по практике в соответствии с выданным заданием и Положением «Требования к оформлению текстовой и графической документации. Нормоконтроль»;

– принести заполненную студенческую аттестационную книжку производственного обучения (путевка для прохождения практики, рабочий график (план) прохождения практики, содержание индивидуального задания на практику).

Руководитель практики оценивает уровень сформированности компетенции у обучающегося по результатам прохождения практики и руководствуется:

– четкостью владения обучающимся нормативной документацией;

– качеством и своевременностью выполнения обучающимся работ;

– качеством ведения отчетной документации;

– исполнительской дисциплиной обучающегося;

– наличием элементов рационализаторских предложений поступивших от обучающегося.

Также, руководитель практики оценивает выполнение обучающимся индивидуального задания.

Руководитель практики от института в последний день практики:

– пишет отзыв руководителя о прохождении обучающимся практики;

– заполняет аттестационный лист по практике, оценивая уровни освоения компетенций (качество выполнения обучающимся работ индивидуального задания на практику) у обучающегося по результатам прохождения практики; результаты оценивания заносит в следующую таблицу (уровень освоения компетенции отмечается в таблице, например, знаком «+»; если за компетенцией закреплено несколько видов работы, то при оценивании уровня сформированности компетенции при прохождении практики учитываются все виды работы):

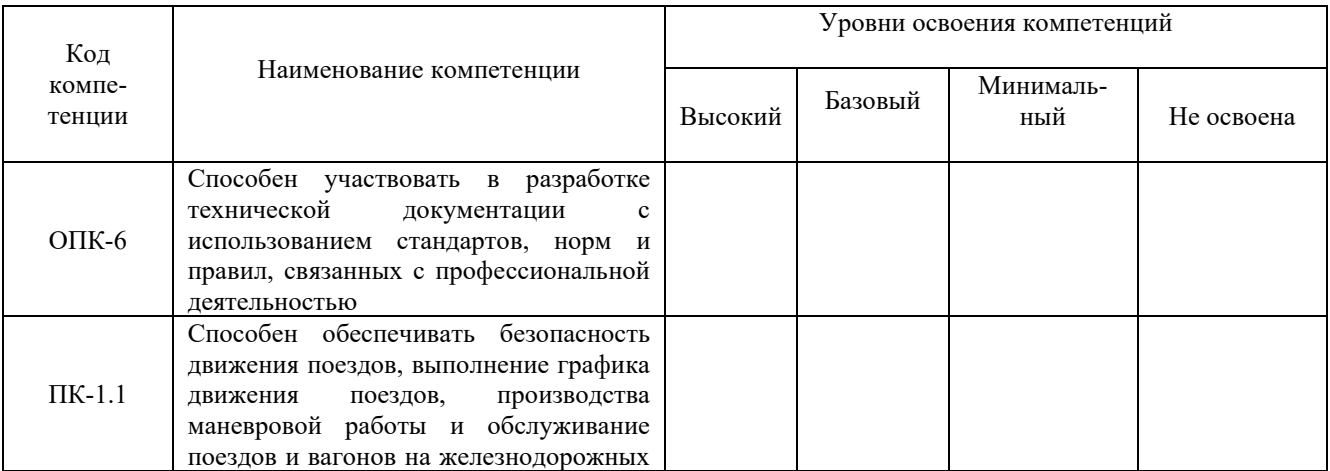

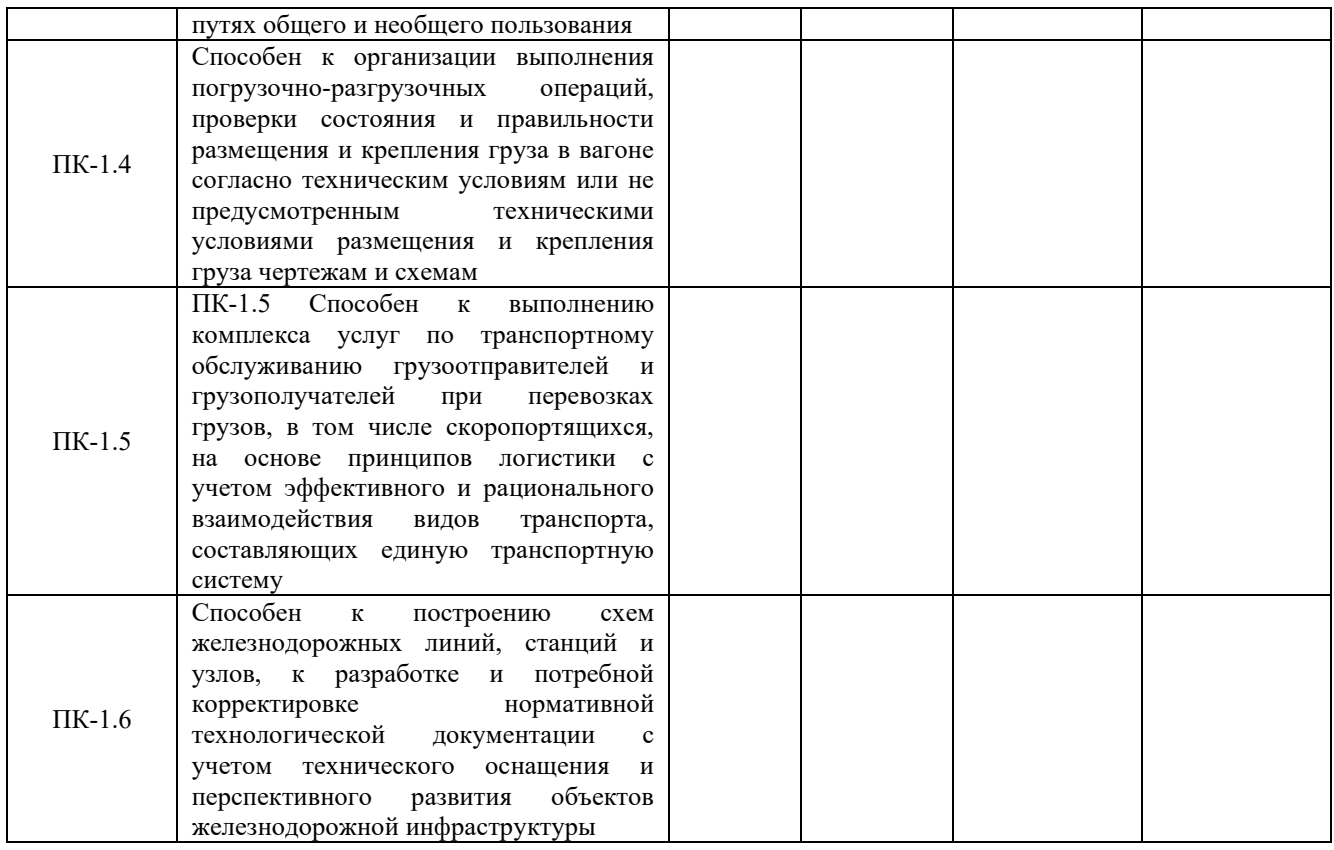

– выставляет оценку за выполнение программы практики.

Обучающийся в последний день практики:

– сканирует или фотографирует отчетные документы по практике: отчет по практике, путевку на практику, отзыв руководителя и аттестационный лист по практике;

– размещает отчетные документы по практике через электронную информационнообразовательную среду КрИЖТИрГУПС (личный кабинет обучающегося).

Руководитель практики от института в последний день практики оценивает выполнение обучающимся индивидуального задания и прохождение обучающимся практики, учитывая:

– отчет обучающегося по практике;

– результаты собеседования при защите отчета.

#### **Описание процедур проведения промежуточной аттестации в форме зачета с оценкой с применением компьютерных технологий и оценивания результатов обучения**

При проведении промежуточной аттестации в форме тестирования (компьютерные технологии) обучающемуся для получения оценки за зачет необходимо в течение 25 минут пройти тестирование. В тест входит 15 вопросов. Дается одна попытка. Для положительной оценки необходимо получить оценку не менее 70%.

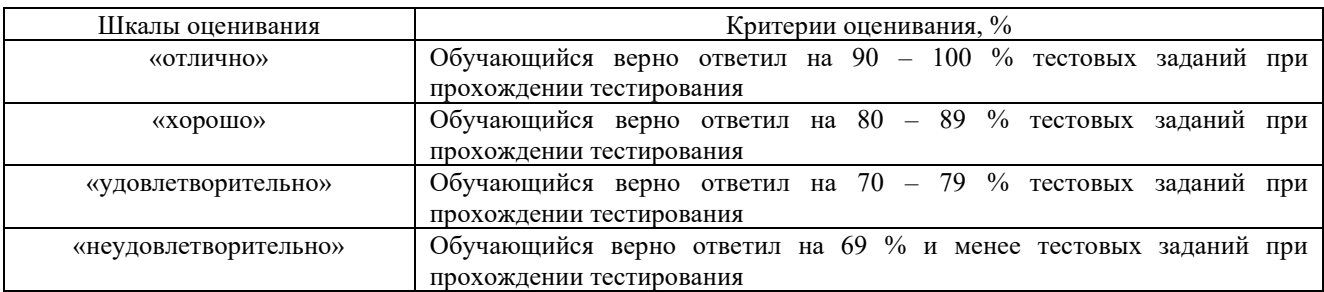

#### Критерии оценивания